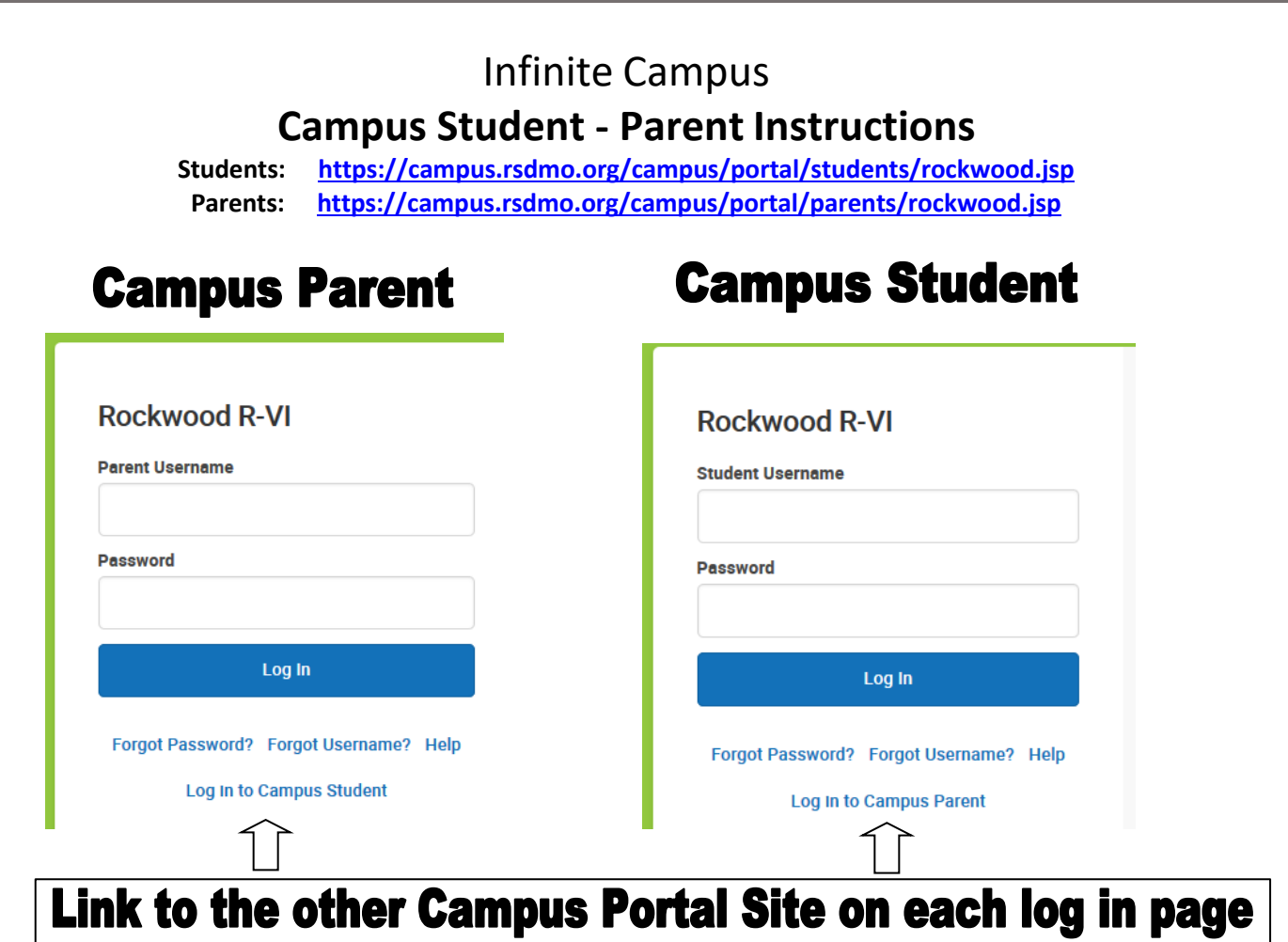

- $\triangleright$  Parents need to use an activation code to log in the first time. This is obtained by completing a Parent Access Request Form and bringing the form, along with a photo ID, to your student's school office. You will use the Access Key obtained from the School to create a username and password
- A security email address must be added for both **Parent and Student Campus Portal Accounts** (Students are recommended to use their RSD email address)
- $\triangleright$  If you forget your Username and/or Password, you may click on the links to have them sent to the security email address you provided

Navigate between tools using the menu on the left. On mobile devices, this menu shrinks to a "hamburger" or "three bars" icon to save space.

Click the Person icon in the top right to log out or view Notification Settings.

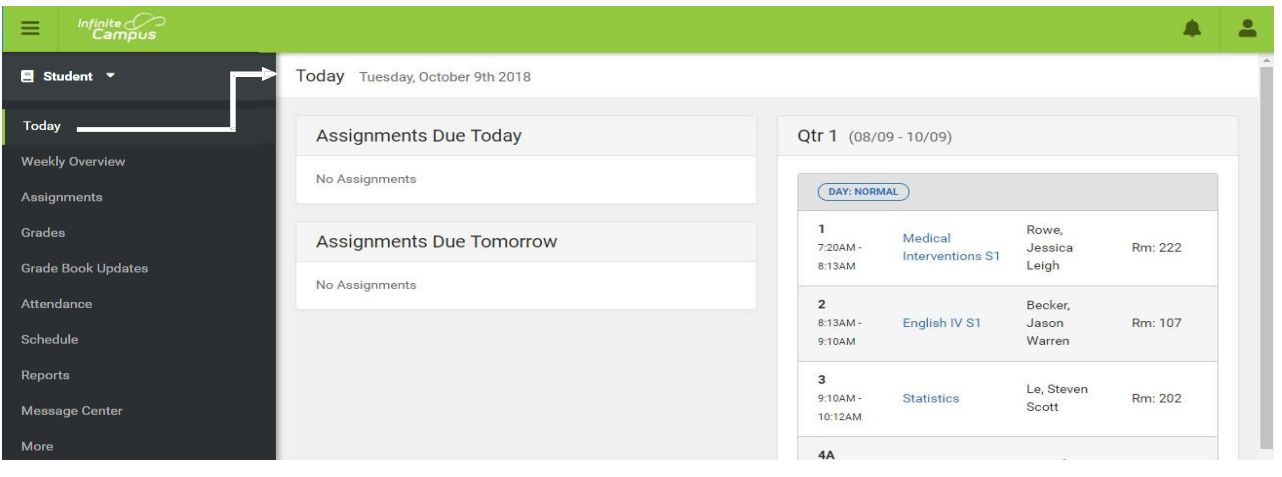

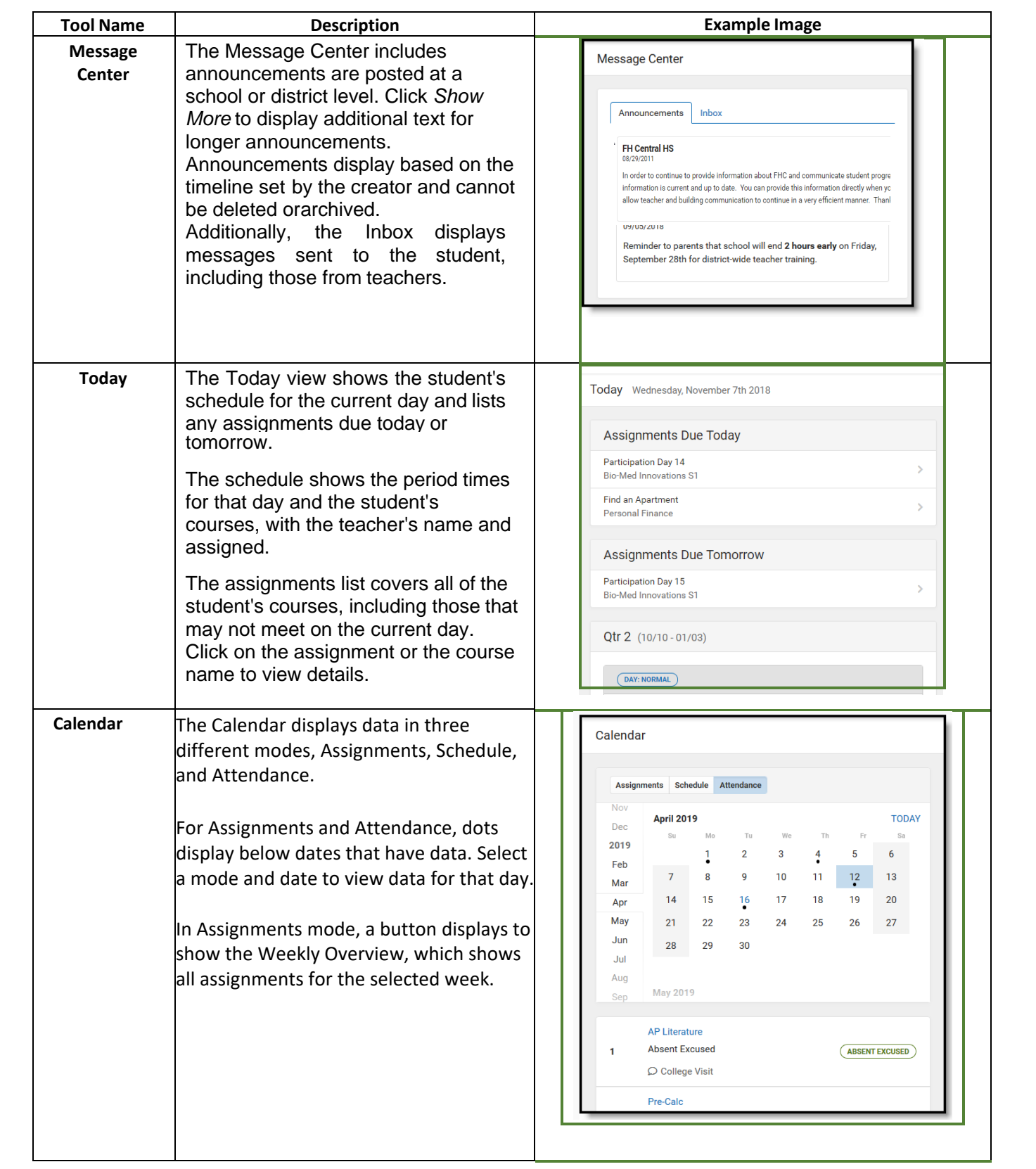

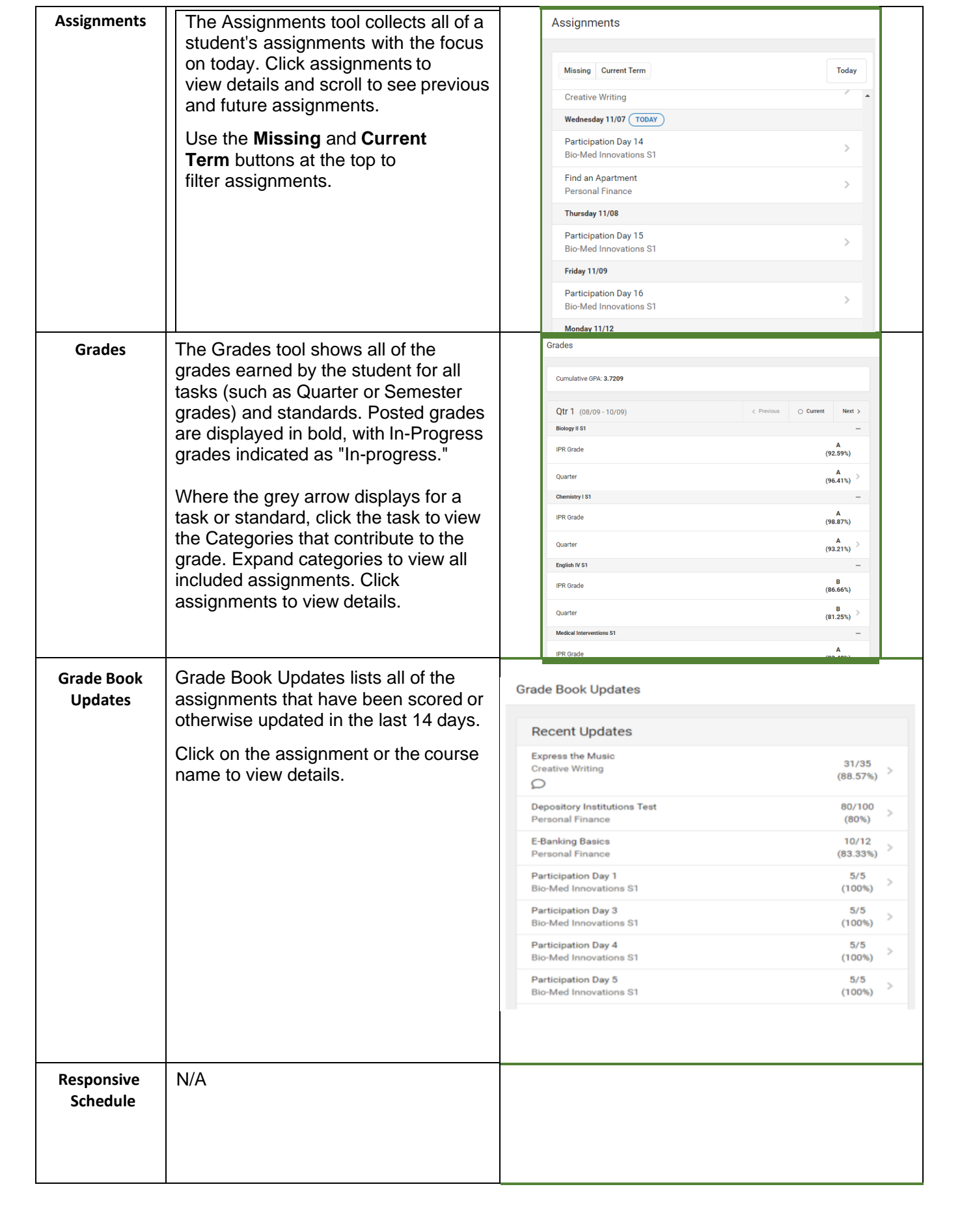

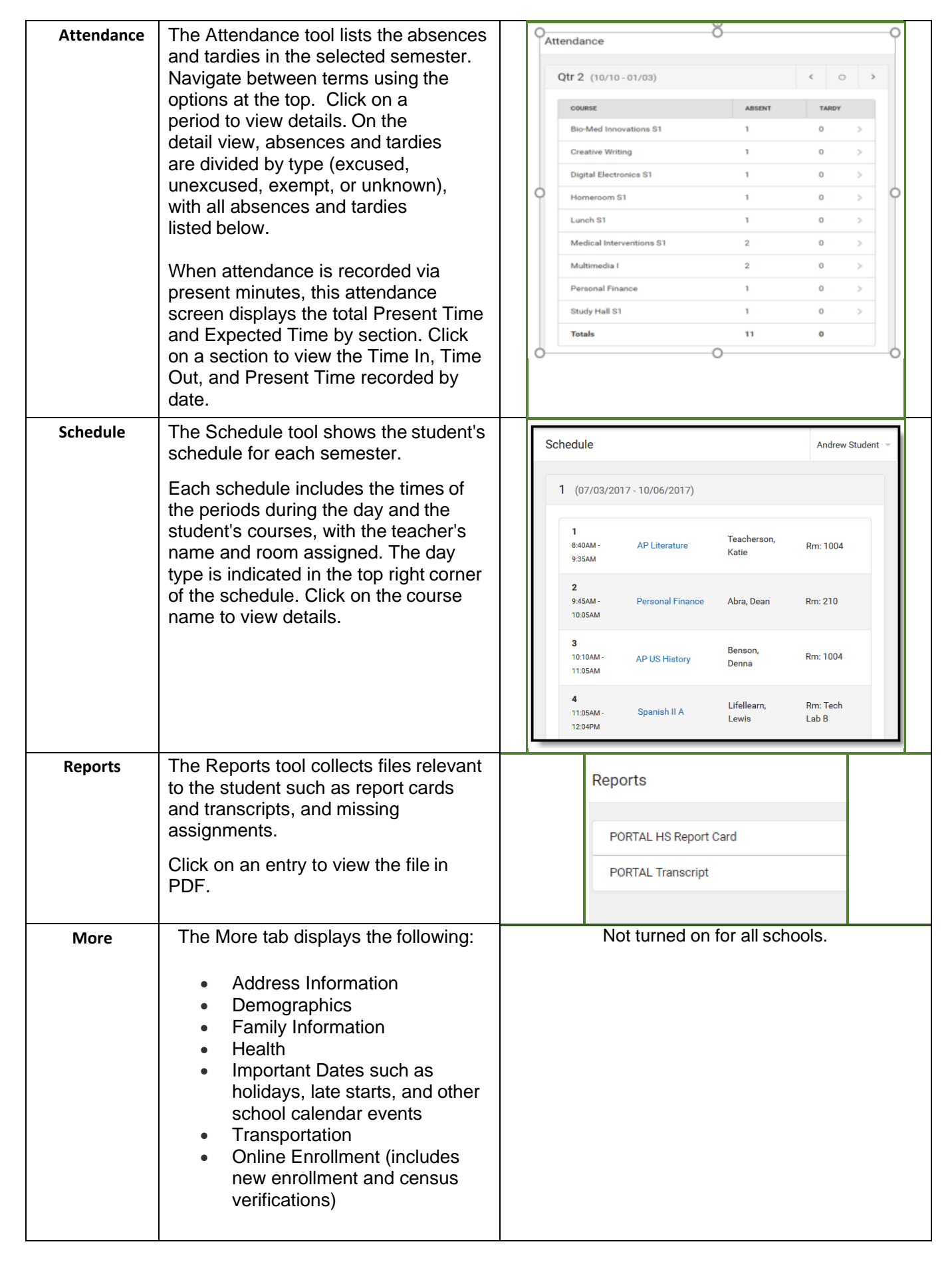

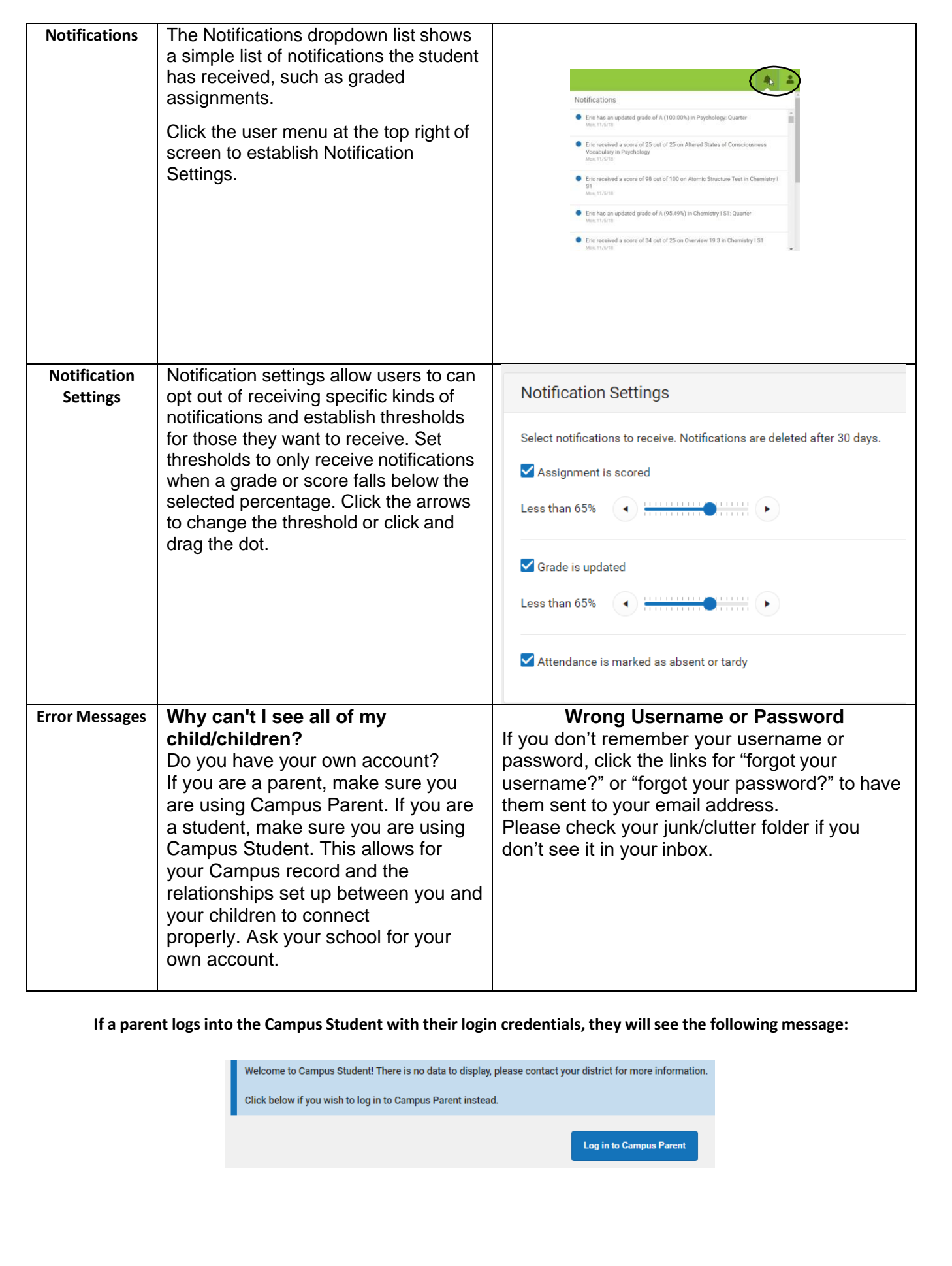

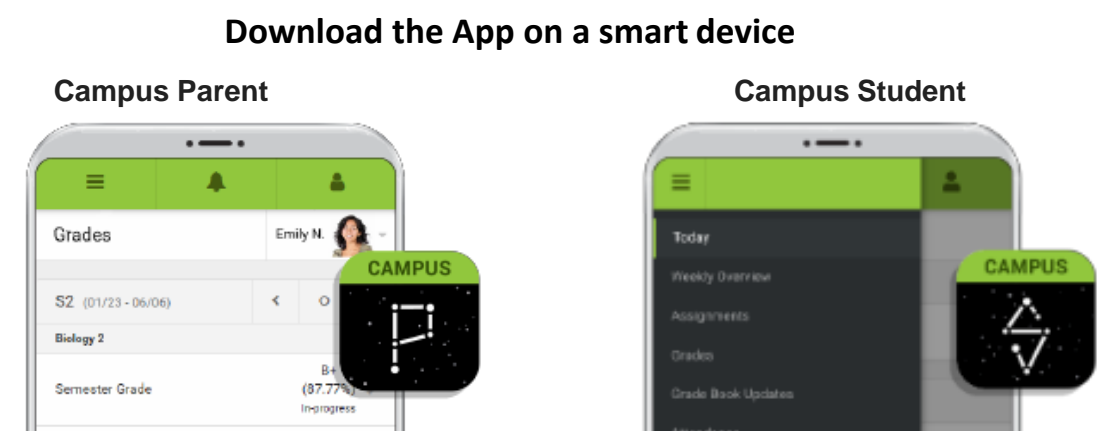

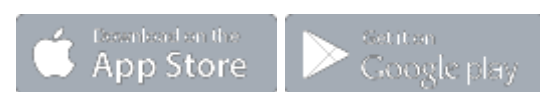

A-

Mid o

**Need more help or to request assistance, a password reset, acquire a forgotten user name or reset a disabled account, send an email message to: portalhelp@rsdmo.org District Website under Campus Portal [www.rsdmo.org](http://www.rsdmo.org/)**